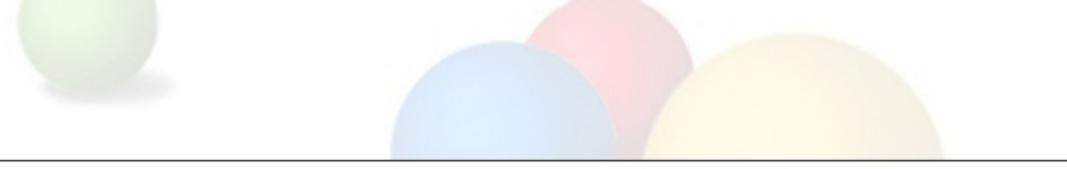

# Network Monitoring and Management Conclusions AfNOG 11, Kigali/Rwanda

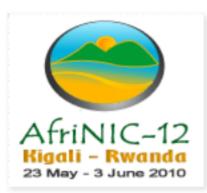

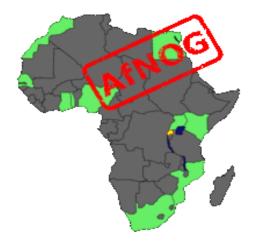

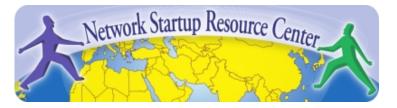

# What did we learn?

- We learned some of the advantages of having a wellmanaged network
- We learned the features of some Open Source Network
  Management tools
  - Nagios for monitoring network elements and servers
  - $\circ$  RANCID for the backup of configs
  - $\circ$  Cacti for graphing traffic and other statistics
  - $\odot$  SWATCH/Syslog-NG for managing logs
  - $\circ$  Smokeping for measuring latency in your network
- We tried them all in practice and make a simple working setup

## What did we not cover

- So much more...
- All this software has many more features and is extensible
  - $\circ$  Read docs, forums, examples
  - $\circ$  Read the source code if you can
  - Ask questions, try it out
- There's commercial alternatives, and alternatives by hardware vendors
  - Compare the features, ask for a test version
  - Only because it costs money, it's not necessarily better/easier to manage (but maybe it is)
  - $\circ$  It all depends on YOUR needs
  - Support is also available for open-source tools

# What did we not cover(2)

- There's more network management/monitoring than the tools we covered, you can try the following tools (in no particular order)
- Managing tickets/NOC queues (covered through exercises):
  RT (Request Tracker) is a powerful ticketing tool
- Analyze traffic by type, source destination: Learn about Netflow and tools like NFSen

## More tools we did not cover

- Visualize network designs with tools like Dia or Microsoft
  Visio or discover it automatically with Network
  Weathermap
- Manage/secure who has router access with RADIUS or TACACS servers like Shrubbery's TACACS+ daemon or Freeradius
- Sniff and analyze Network traffic using Wireshark
- Install intrusion detection systems like SNORT
- Use a portscanner like nmap to find open ports or a scanner like Nessus to find potential vulnerabilities in your network

# We're still not done

- Use a Wiki or Content Management system for your documentation like trac or TWiki
- Use Netdot and Netdisco to manage your addressing equipment
- Manage code for your tools or other data which changes using a versioning system like CVS or Subversion (we mentioned it in RANCID)

## Some more.....

### Performance

- Cricket
- IFPFM
- flowc
- mrtg
- netflow
- NfSen
- ntop
- pmacct
- rrdtool
- SmokePing SNMP/Perl/ping

### **Change Mgmt**

- Mercurial
- Rancid (routers)
- RCS
- Subversion

### **Security/NIDS**

- Nessus
- OSSEC
- Prelude
- Samhain
- SNORT
- Untangle

### **Net** Management

- Big Brother
- Big Sister
- Cacti
- Hyperic
- Munin
- Nagios\*
- Netdisco
- Netdot
- OpenNMS

## What were the main goals of this class

- Depends on you and your users.
- Increase uptime/reliability
- Find errors/faults which increase latency or packet loss
- Decrease amount of manpower needed to manage the network - save you some time
- Easier documentation
- Most important is that you can take the knowledge home and try the tools which are best for you in your network.

## Thank you for your time

- We hope the last two days have been helpful, and gave you some inspiration
- We hope you learned something
- If you did, give us feedback if you didn't please tell us too.
- If you have questions or feedback later, please contact us by email!

## References

- RT: <u>http://bestpractical.com/rt/</u>
- NSFen: <u>http://nfsen.sourceforge.net/</u>
- Smokeping: <u>http://oss.oetiker.ch/smokeping/</u>
- Dia: <u>http://projects.gnome.org/dia/</u>
- Network Weathermap: <u>http://www.network-weathermap.com/</u>
- TACACS+ daemon: <u>http://www.shrubbery.net/tac\_plus/</u>
- Freeradius: <u>http://freeradius.org/</u>
- Wireshark: <u>http://www.wireshark.org/</u>
- Snort: <u>http://www.snort.org/</u>
- nmap: <u>http://nmap.org/</u>
- Nessus: <u>http://www.nessus.org/nessus/</u>
- trac: <u>http://trac.edgewall.org/</u>
- TWiki: <u>http://twiki.org/</u>
- Netdot: <u>https://netdot.uoregon.edu/trac/</u>
- Netdisco: <u>http://netdisco.org</u>
- CVS: <u>http://www.nongnu.org/cvs/ http://ximbiot.com/cvs/cvshome/</u>
- Subversion: <a href="http://subversion.apache.org/">http://subversion.apache.org/</a>